**Державна науково-технічна бібліотека України Національний центр "Мала академія наук України"**

# **Сучасні підходи для ефективної підготовки наукових публікацій \_\_\_**

**Євгеній Шаповалов, Олена Рачинська, Віктор Шаповалов**

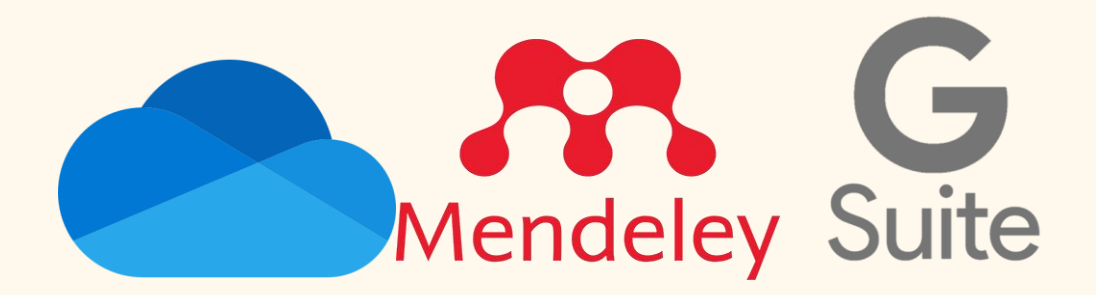

# **ПРОБЛЕМАТИКА**

Підготовка наукової статті – це найбільш рутинна робота науковця. Досить часто в цьому процесі виникають проблеми, які лише зменшують мотивацію до підготовки публікацій. Насамперед це – купа версій документів та постійна необхідність переоформлювати публікації в різні стилі. Окрім того, систематизація власних робіт також часто викликає труднощі, адже теж виникає постійна потреба у переоформленні стилів.

# **Вирішення**

Застосування простих, але практичних інформаційних технологій, а саме: *Word online* у комплексі із бібліографічним менеджером *Mendeley.*

# **Цільова аудиторія**

Науковці.

#### **Тип занять**

Практичні заняття із домашніми завданнями.

#### **Що потрібно для участі?**

- 1. Акаунт у Microsoft (завести його перед заняттям);
- 2. Програма Mendeley та логін у SCOPUS.

*Доступна для завантаження з[а посиланням](https://drive.google.com/file/d/14E_Uu8MvmV9Id-diedka-Ds9JbFRyezt/view?usp=drive_link).*

*Інструкція із встановлення за [посиланням](https://youtu.be/s0W0Ca03GgU?si=TivE4gy8zQ9A1Pdl)*.

#### **Які навички ви отримаєте?**

Базові принципи роботи із онлайн документами, принципи шерінгу документів із колегами, використання бібліографічних менеджерів для автоматизації генерації літератури за обраними стилями та для звітності.

# **Програма навчання**

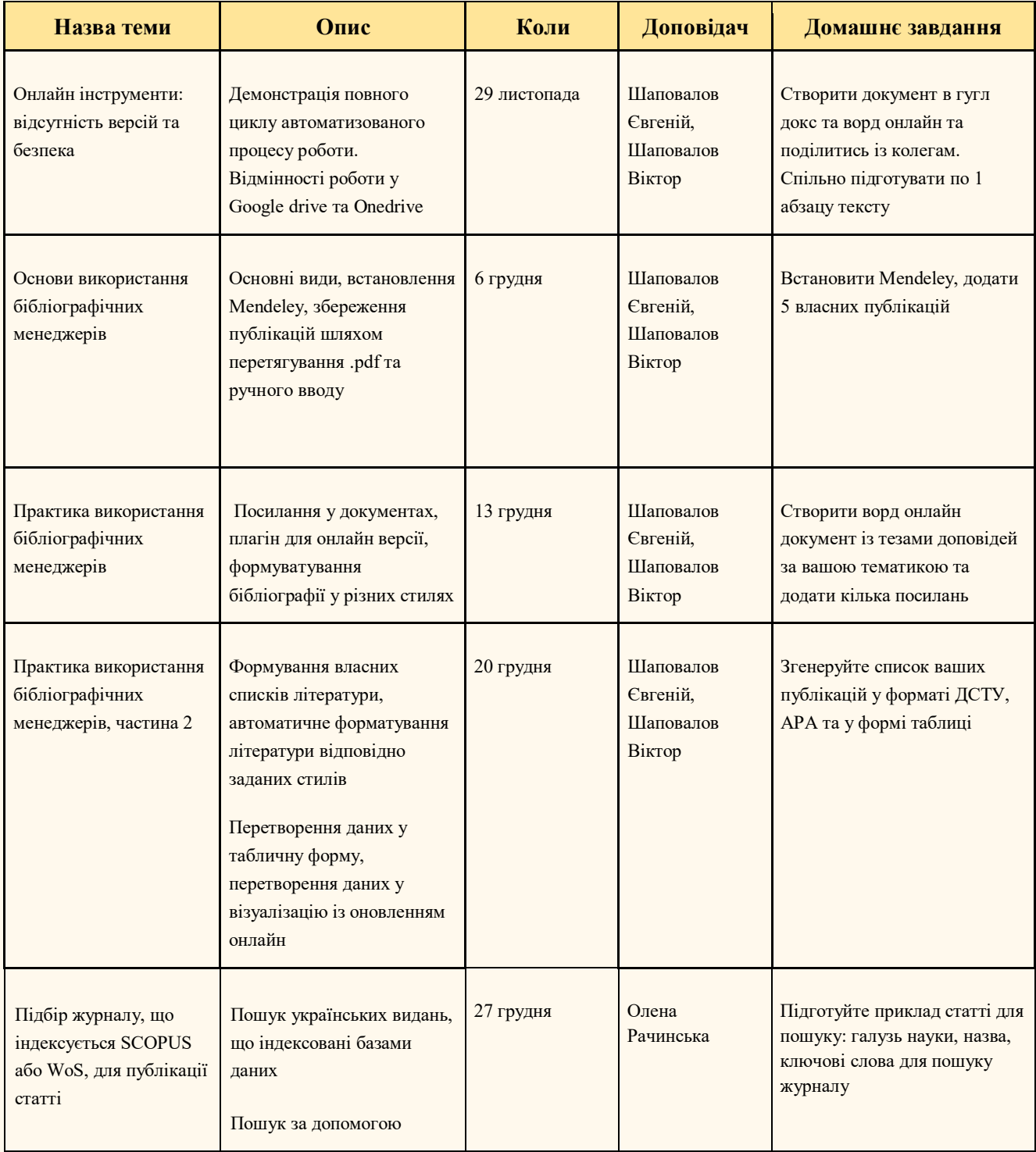

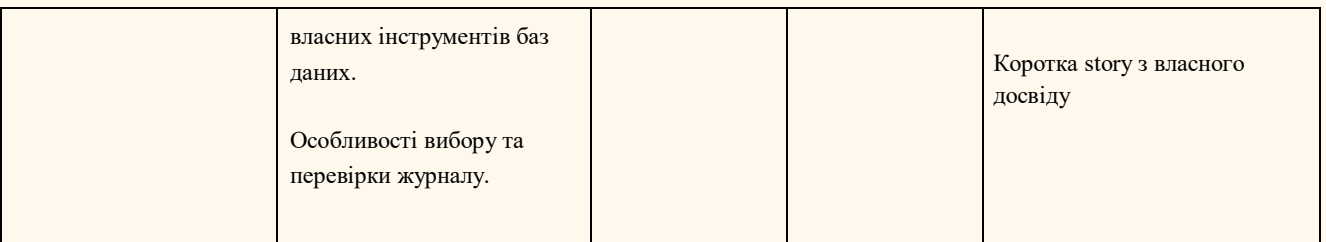

# **Тривалість заняття**

45 хвилин основна частина та 15 хвилин блок запитань-відповідей.

#### **Коли**

Щосереди о 16:00.

# **Де**

Конференц-хол ДНТБ (м. Київ, вул. Антоновича, 180, 15 поверх) та онлайн доступ за посиланням <https://meet.google.com/jfc-ccvz-sir>

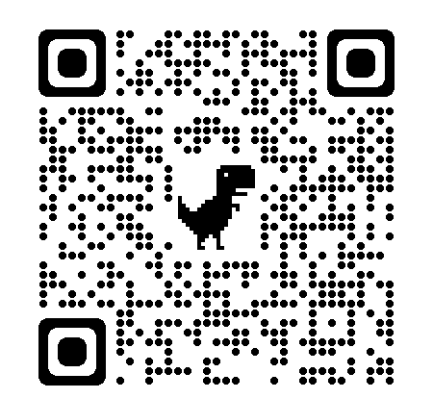